## 8-Step Local SEO Checklist to Boost Your Search Rankings

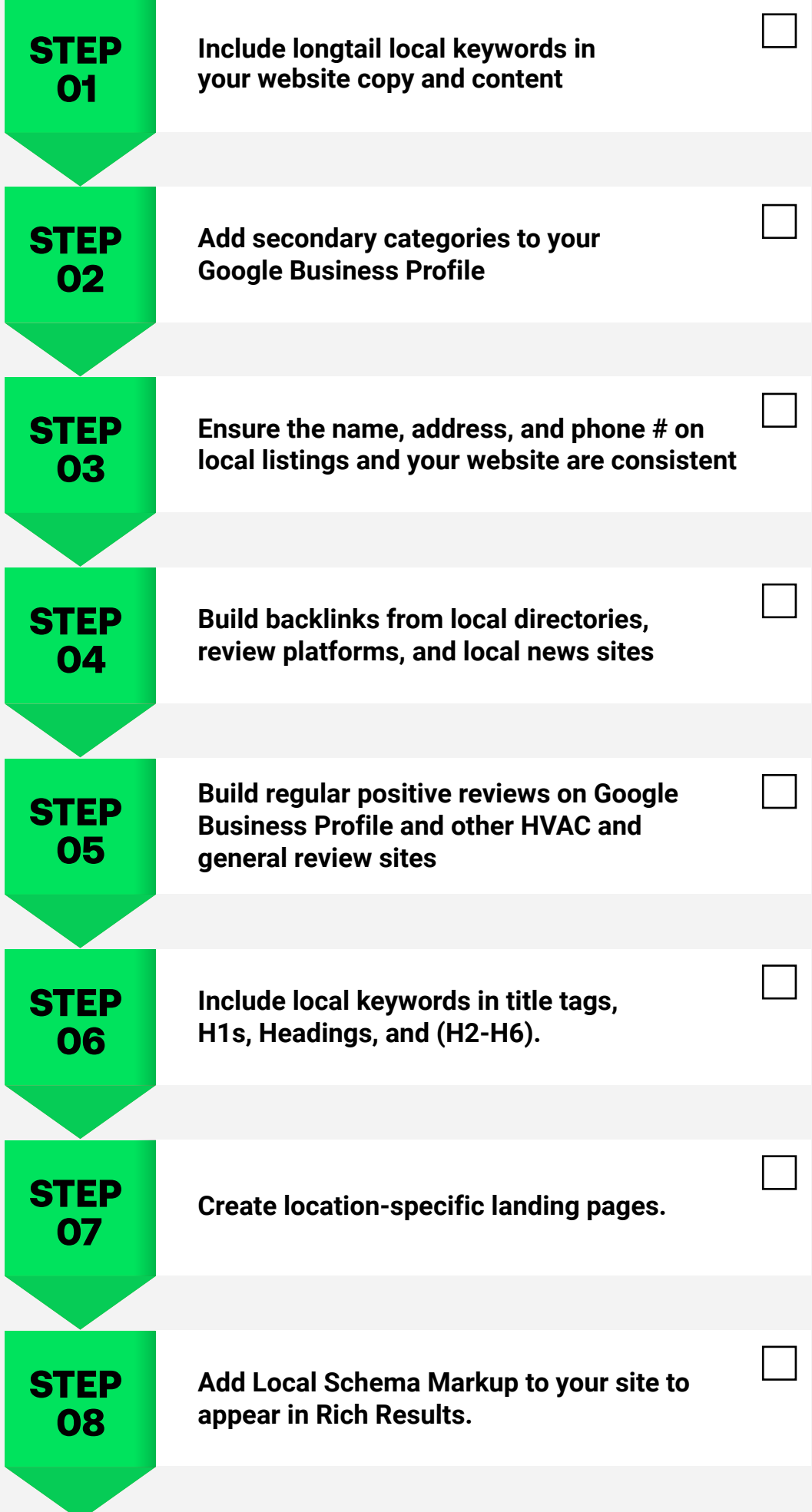

## **Lokal**